# Manager Reference: Shark **Workflow**

Authors:

# Les Austin

# David Jones

Copyright 2004 Undersun Consulting LLC

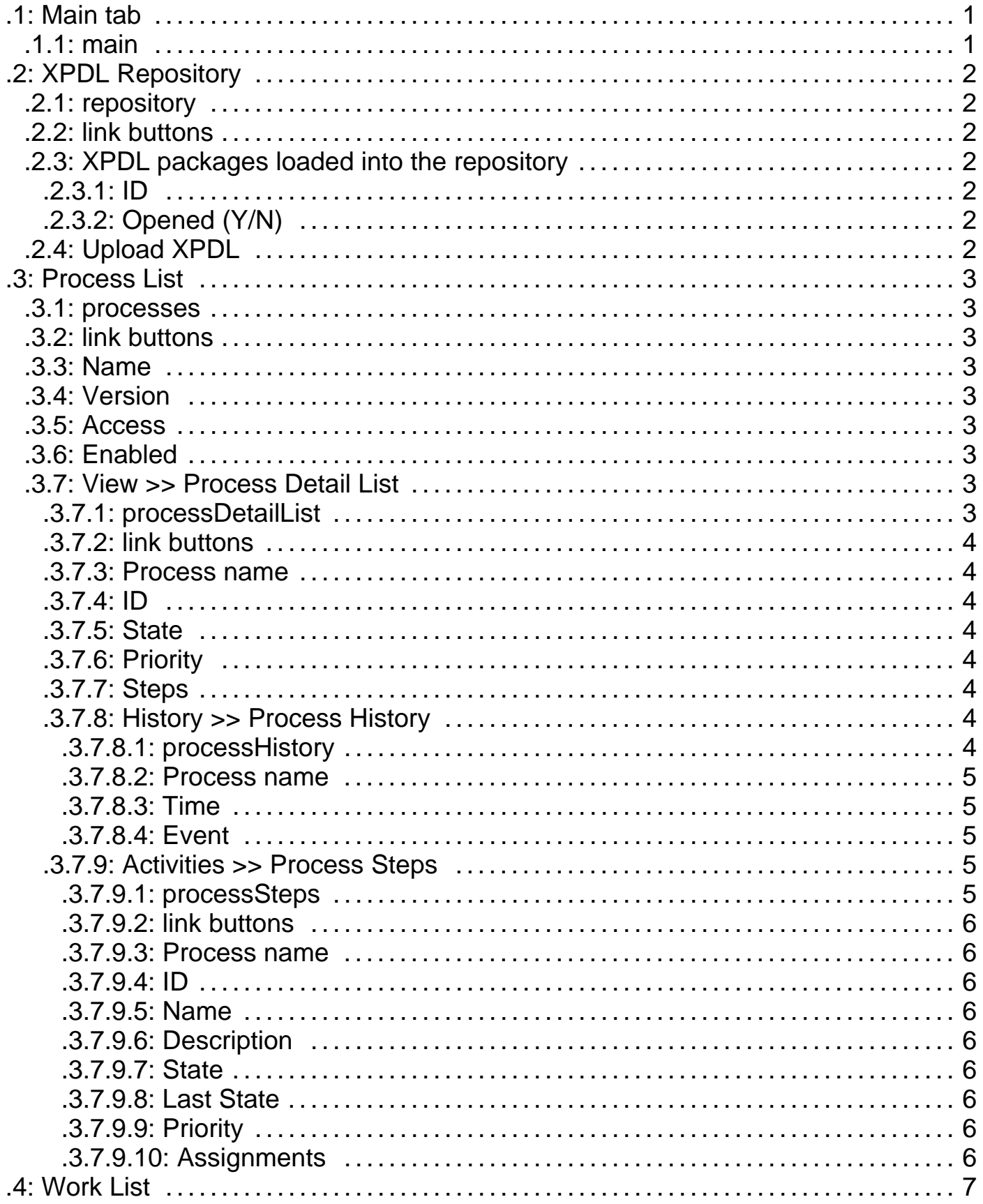

### **.1 Main tab**

To return to the Main Page after selecting any topic, you may press the Main button or the Shark tab.

#### **.1.1 main**

id:[DOCSHK2799] image:

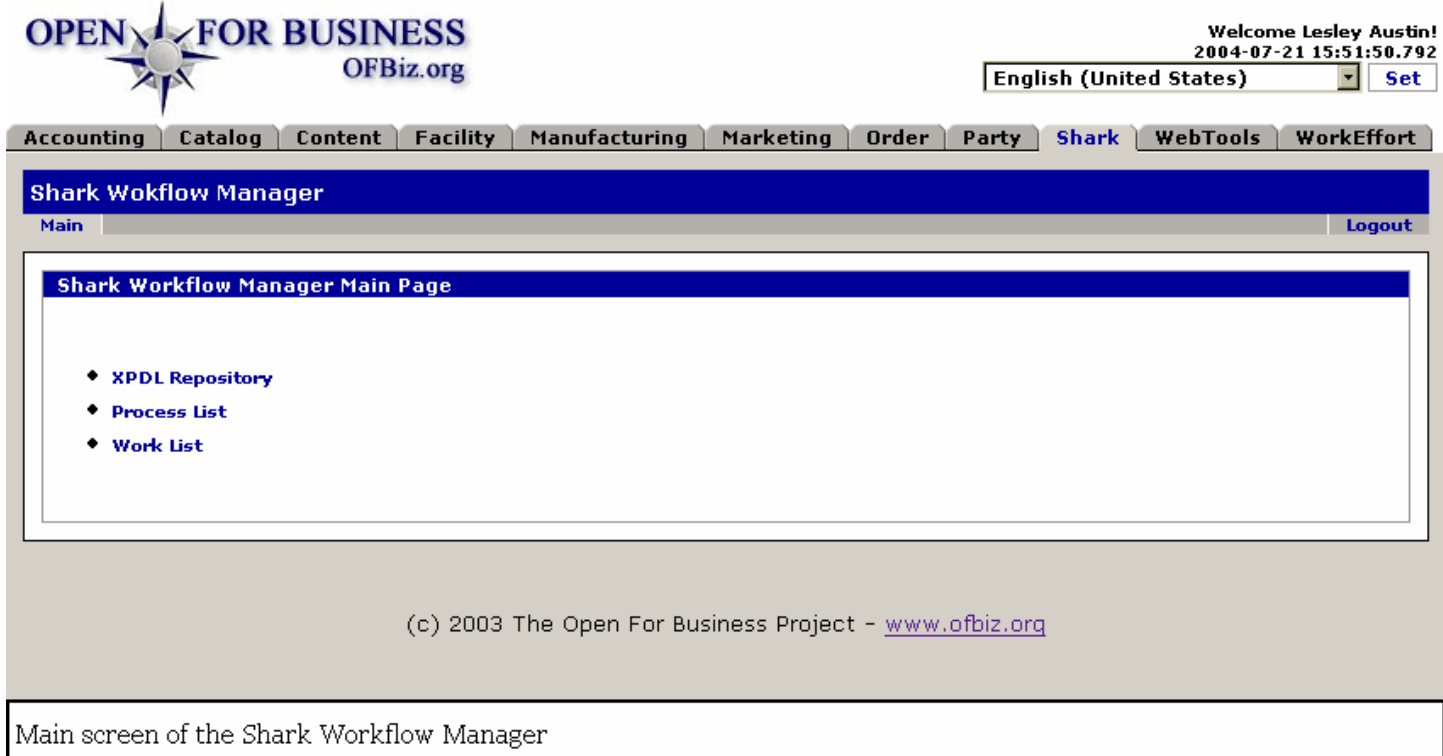

# **.2 XPDL Repository**

#### **.2.1 repository**

id:[DOCSHK2802] image:

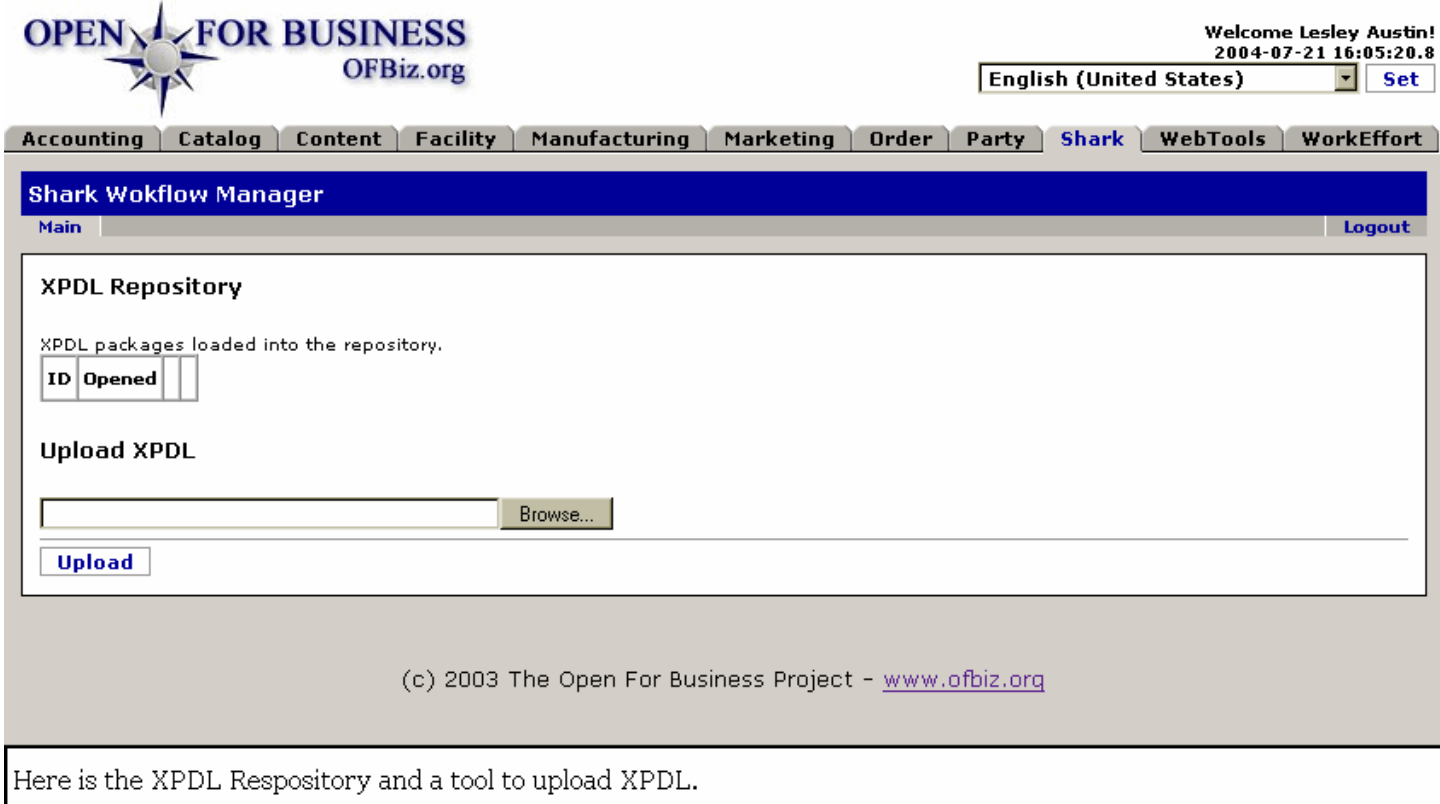

#### **.2.2 link buttons**

[Remove] [Close] [Upload] [Browse]

#### **.2.3 XPDL packages loaded into the repository**

- **.2.3.1 ID**
- **.2.3.2 Opened (Y/N)**
- **.2.4 Upload XPDL**

# **.3 Process List**

#### **.3.1 processes**

id:[DOCSHK2809] image:

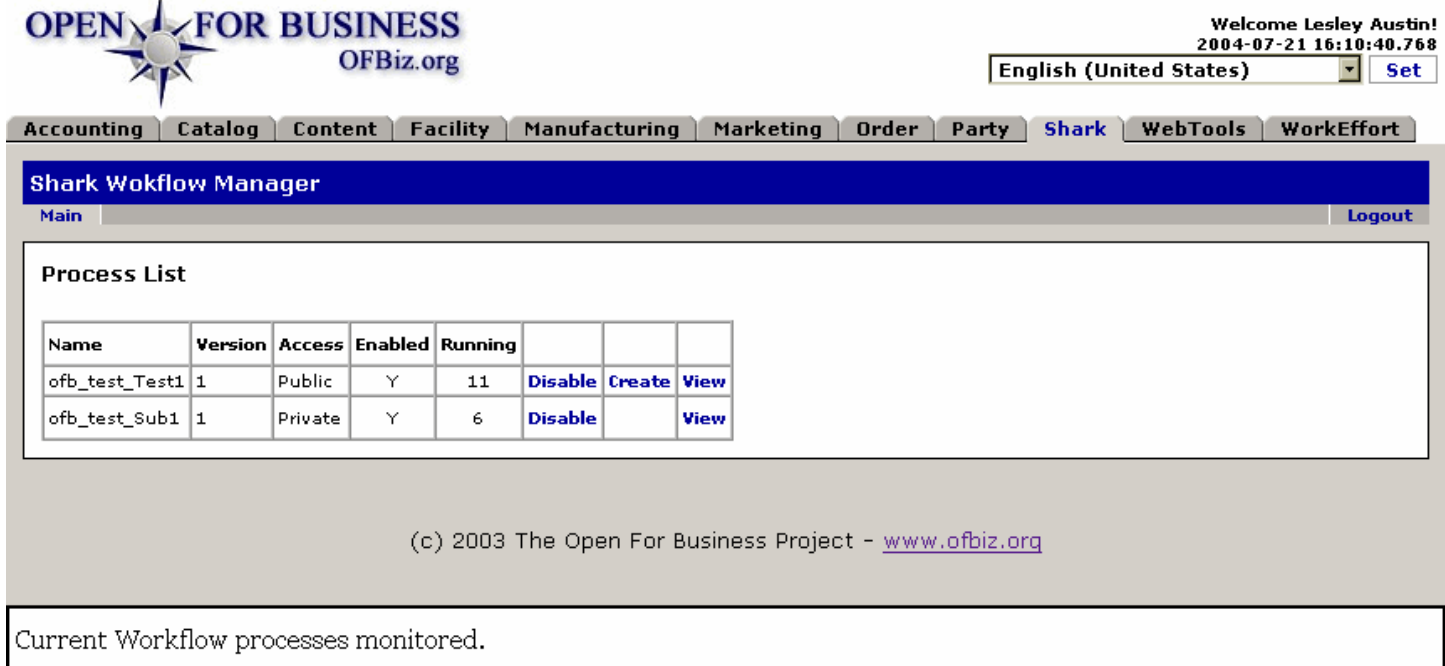

#### **.3.2 link buttons**

[Disable] [Create] [View]

#### **.3.3 Name**

#### **.3.4 Version**

#### **.3.5 Access**

(Public or Private)

#### **.3.6 Enabled**

(Yes or No)

#### **.3.7 View >> Process Detail List**

#### **.3.7.1 processDetailList**

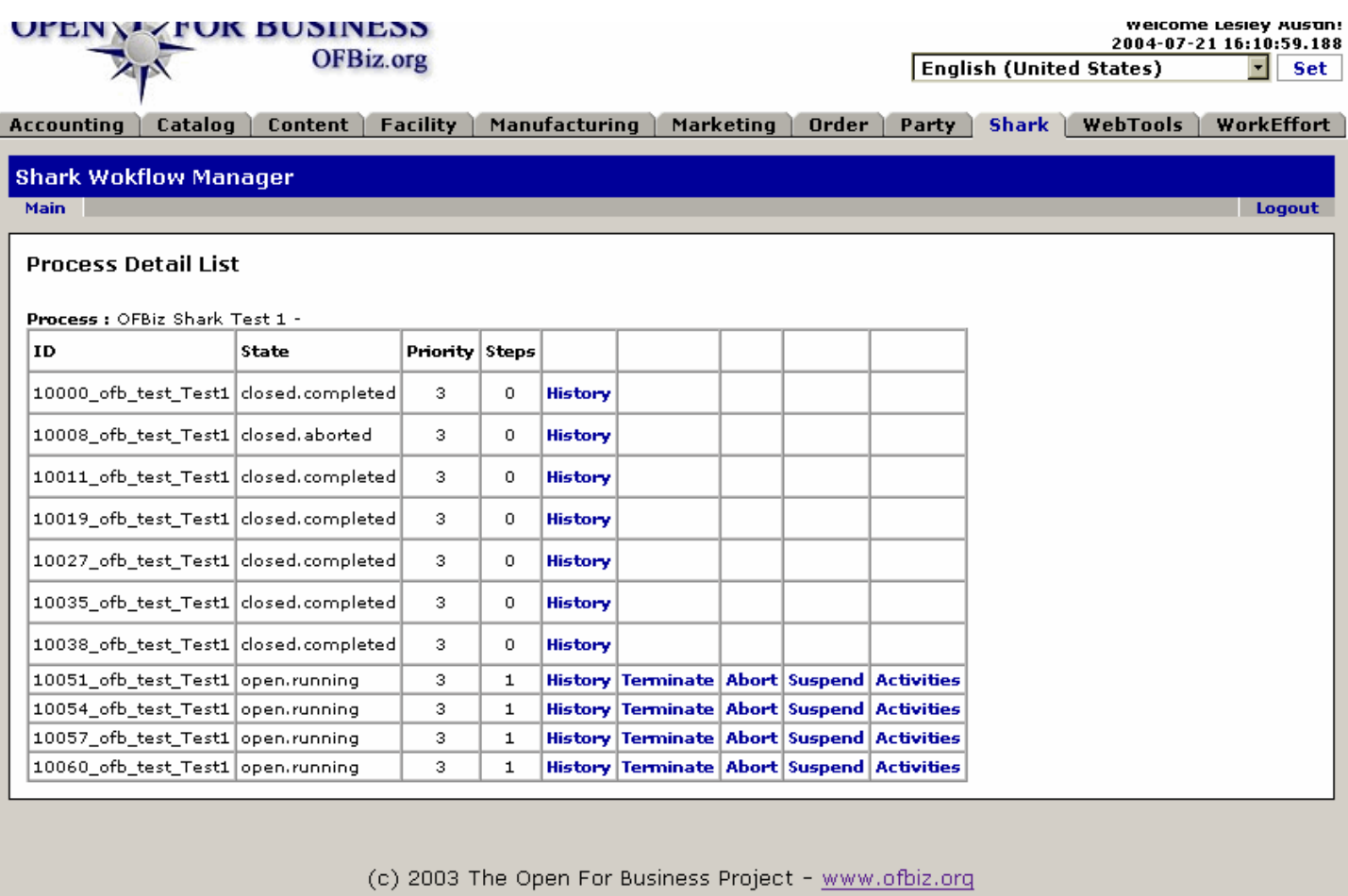

Details of a process with links to control (terminate/abort/suspend) parts of the process.

#### **.3.7.2 link buttons**

[History] [Terminate] [Abort] [Suspend] [Activities]

#### **.3.7.3 Process name**

- **.3.7.4 ID**
- **.3.7.5 State**
- **.3.7.6 Priority**
- **.3.7.7 Steps**
- **.3.7.8 History >> Process History**
	- **.3.7.8.1 processHistory**

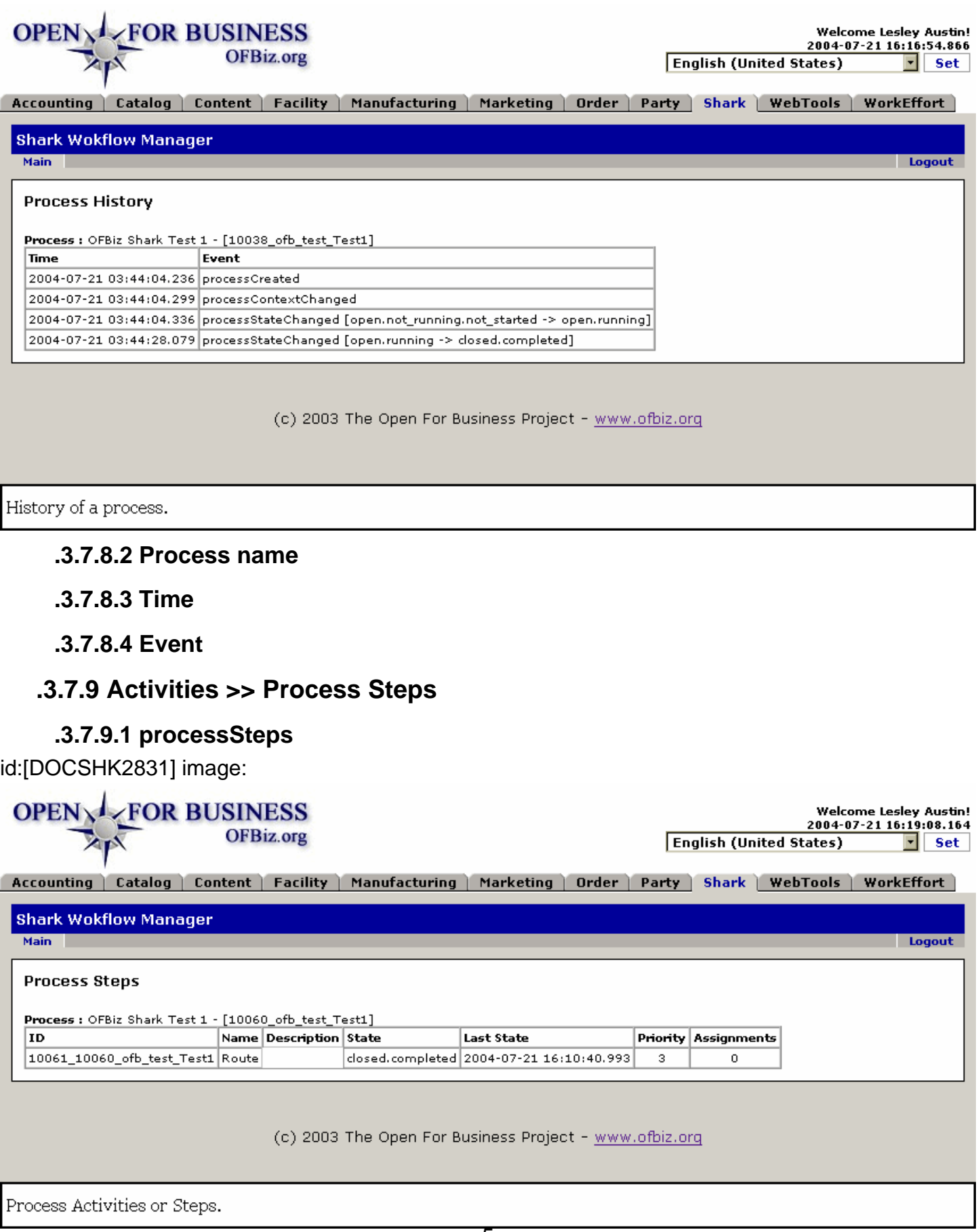

**.3.7.9.2 link buttons**

- none -

- **.3.7.9.3 Process name**
- **.3.7.9.4 ID**
- **.3.7.9.5 Name**
- **.3.7.9.6 Description**
- **.3.7.9.7 State**
- **.3.7.9.8 Last State**
- **.3.7.9.9 Priority**
- **.3.7.9.10 Assignments**

# **.4 Work List**

Not available for documentation at this time.